# **Percolation**

Myers/Sethna: Computational Methods for Nonlinear Systems

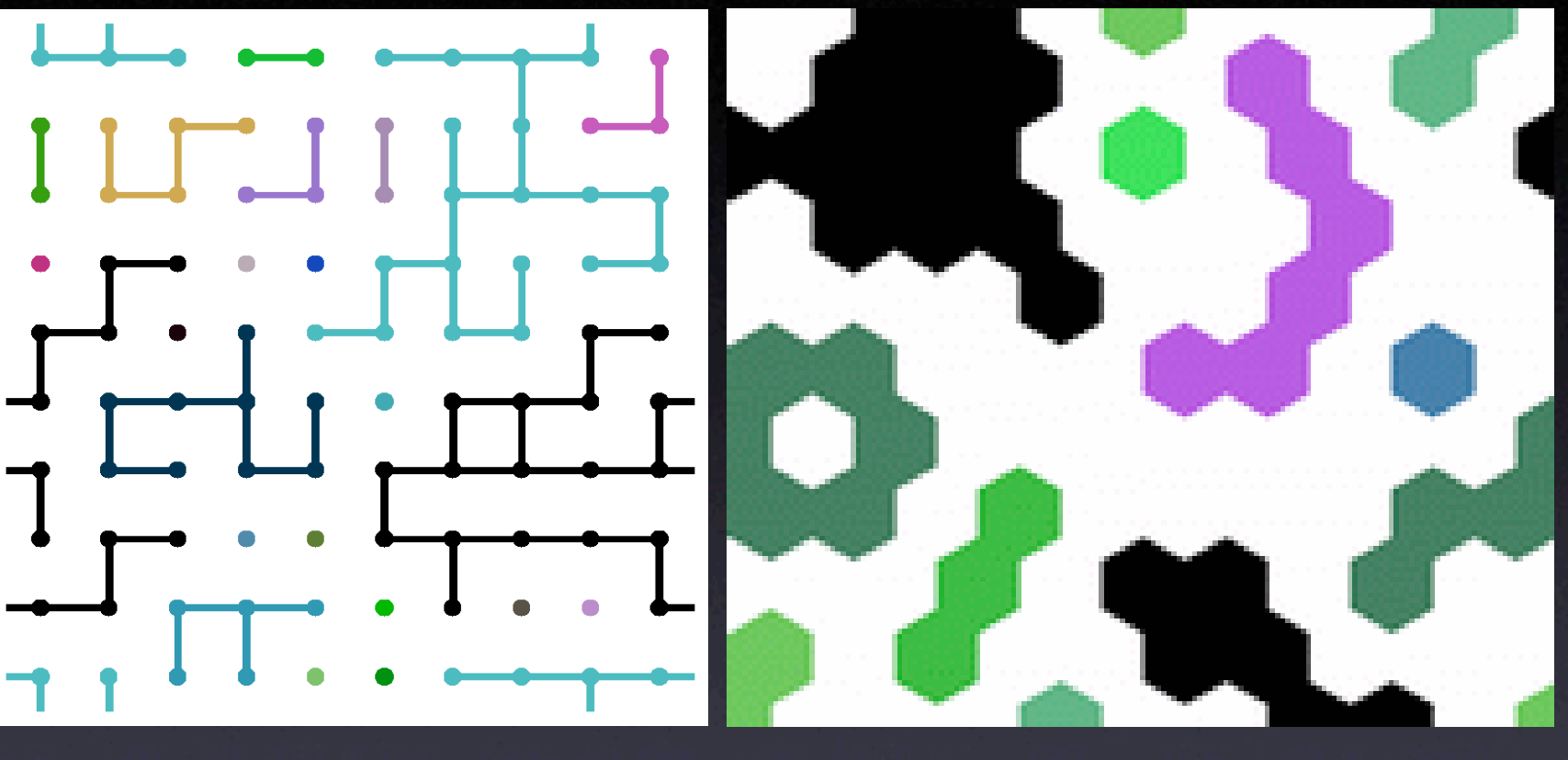

bond percolation site percolation

- Some applications
	- flow in porous media (e.g., pressure-driven flow in rock)
	- conductivity of disordered systems (e.g., random resistor networks)
	- forest fires
	- disease transmission in social networks
	- patterns of retinal activity

## Networks, Nodes, Code Reuse & Dynamic Typing

- Many percolation simulations explicitly assume a grid of nodal values, but we're really just interested in an undirected graph.
- Can we reuse our UndirectedGraph code? What constitutes a node?
- In dynamically typed language (like Python), any object can be used as long its behavior is consistent with what is expected of it (e.g., a node can be used as a key in a dictionary).
- In a statically typed language (like C++ or Java), we would need to define a special Node base class to derive from.
- For percolation on a 2D lattice, want nodes as (i,j) index pairs.

```
class UndirectedGraph:
   def init (self):
      self.neighbor dict = \{\} def AddNode(self, node):
       # code to add a node
    def AddEdge(self, node1, node2):
       # code to add an edge connecting two nodes
    def HasNode(self, node):
```
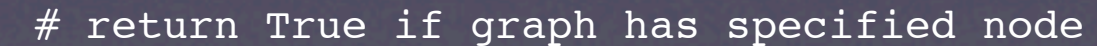

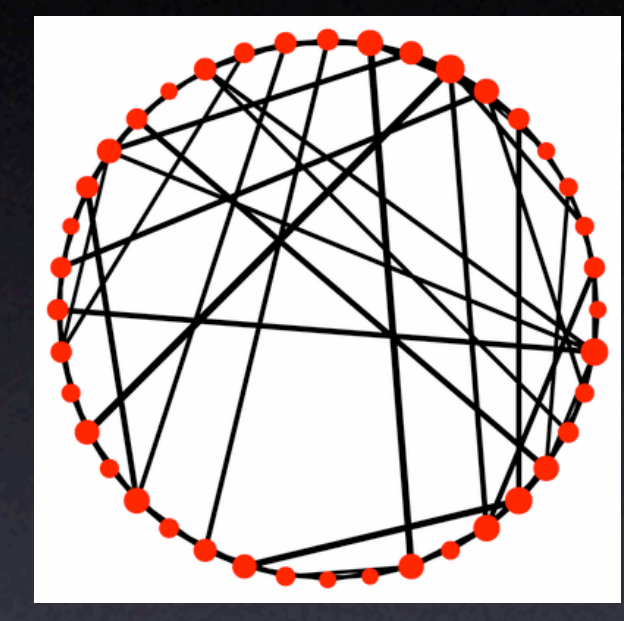

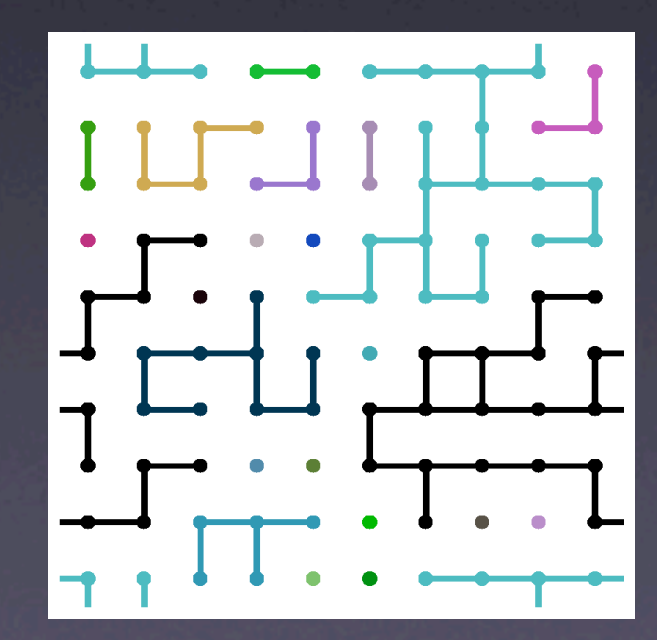

# Power laws, correlation lengths, finite-size scaling & universality

- Critical points imply scale invariance and power laws (see last week's lecture)
- Phase transitions often involve a diverging correlation length ξ ~ |p-p<sub>c</sub>|-<sup>ν</sup>
- Diverging correlation length constrained by finite system size  $\rightarrow$ finite-size scaling
- **Microscopically** different systems can exhibit the same critical properties ➙ universality (see last week's lecture)

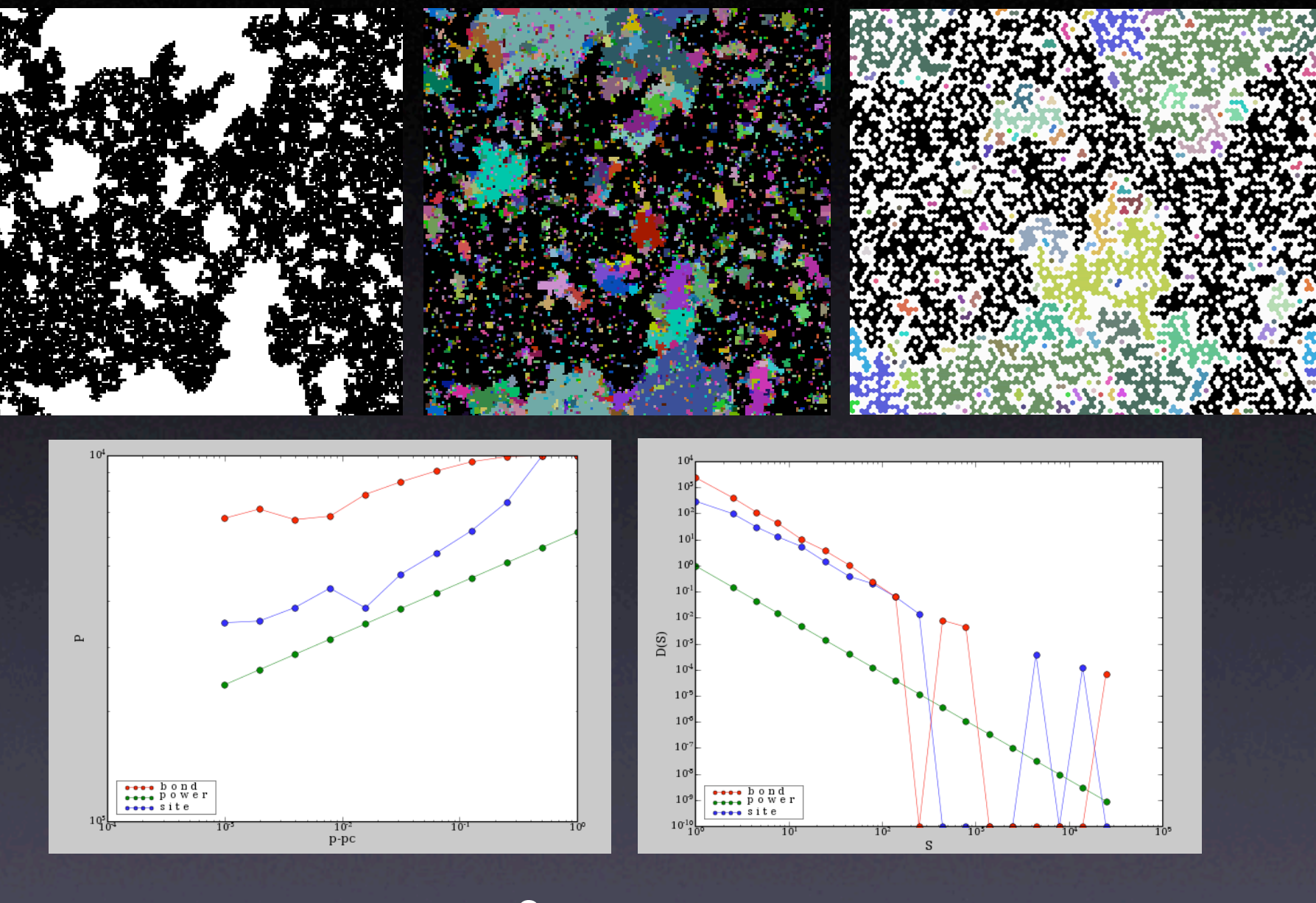

 $P(p) \sim (p-p_c)^{\beta}$ 

probability of being in bability of being in any cluster size distribution infinite cluster

### Three-dimensional bond percolation

#### Write new network generation code

```
g = UndirectedGraph()
g = Networks.UndirectedGraph()
for i in range(L):
   for j in range(L):
     for k in range(L):
      g. AddNode((i,j,k)) if random.random() < p:
        g. AddEdge((i,j,k), ((i+1)*L,j,k)) if random.random() < p:
        g. AddEdge((i,j,k), (i,(j+1)\&L,k)) if random.random() < p:
        g. AddEdge((i,j,k), (i,j,(k+1)\).
```
Everything else (except visualization) works as for 2D percolation

...or, one could percolate an existing network (by removing bonds with some probability) to understand its structure by seeing how it falls apart.

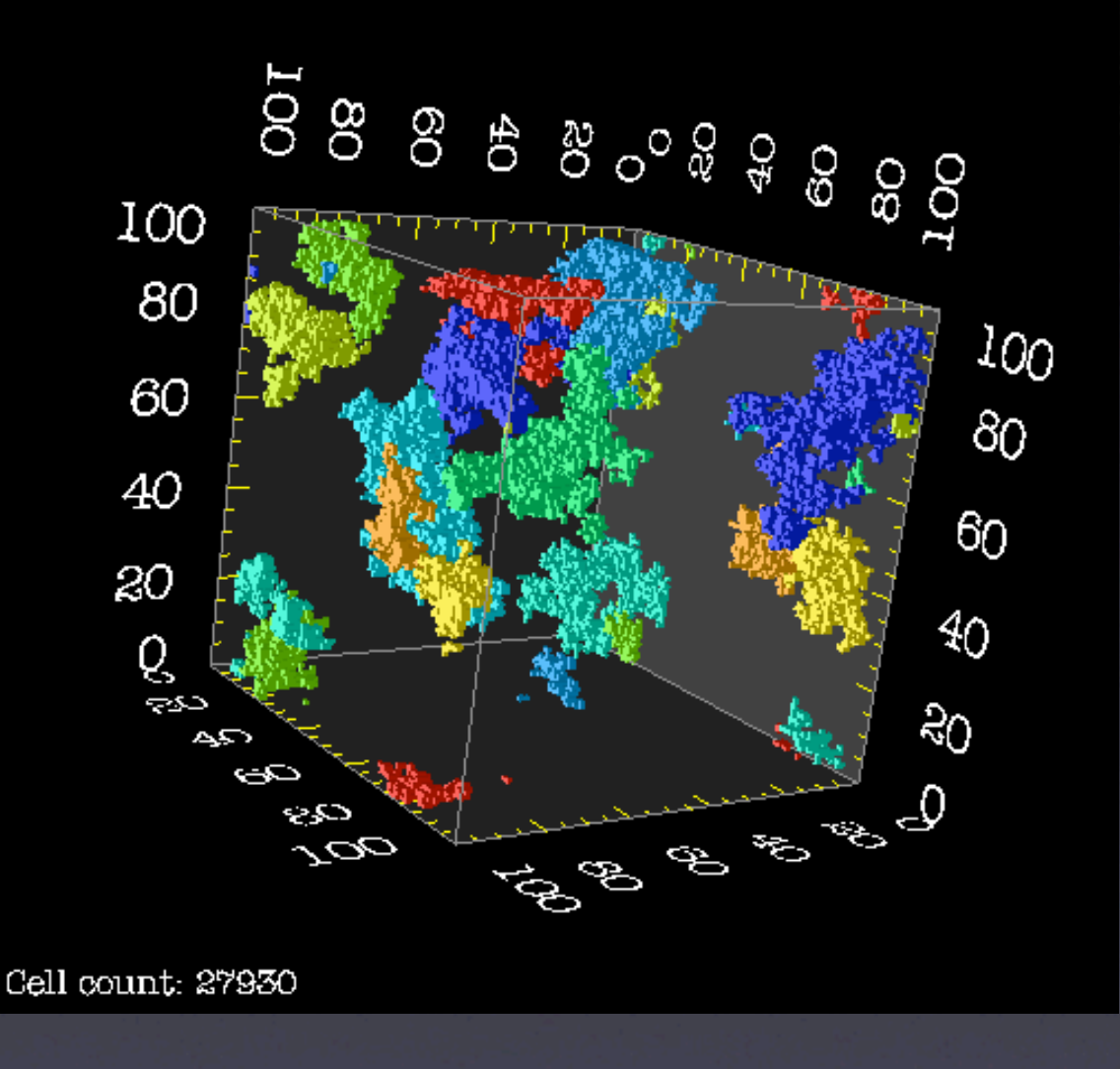

visualization in OpenDX (by Chris Pelkie, CTC)